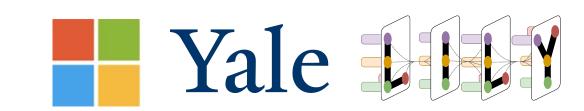

## SummerTime: Text Summarization Toolkit for Non-Experts

Ansong Ni<sup>1</sup>, Zhangir Azerbayer<sup>1</sup>, Mutethia Mutuma<sup>1</sup>, Troy Feng<sup>1</sup>, Yusen Zhang<sup>2</sup> Tao Yu<sup>1</sup>, Ahmed Hassan Awadallah<sup>3</sup>, Dragomir Radev<sup>1</sup>

<sup>1</sup>Yale University <sup>2</sup>Penn State University <sup>3</sup>Microsoft Research

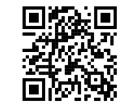

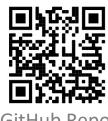

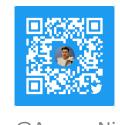

per

GitHub Repo

@AnsongNi

## SummerTime: A Complete Summarization Toolkit General Architecture and Workflow Datasets SAMSum Evaluation User-Existing created Datasets HMNet Models ROUGE Multi-Dialogue doc -based Visualization **Evaluation Metrics** ROUGE User select **BERT-score HMNet** Workflow Architecture

## Key features for SummerTime

- It is a complete toolkit that includes datasets, models and evaluation metrics for summarization;
- It can automatically assemble pipeline solutions for complex summarization tasks;
- User can do a side-by-side comparison of different models and visualize their differences in performance
- It provides textual descriptions of evaluation metrics to help user better understand the quality of the generated summary

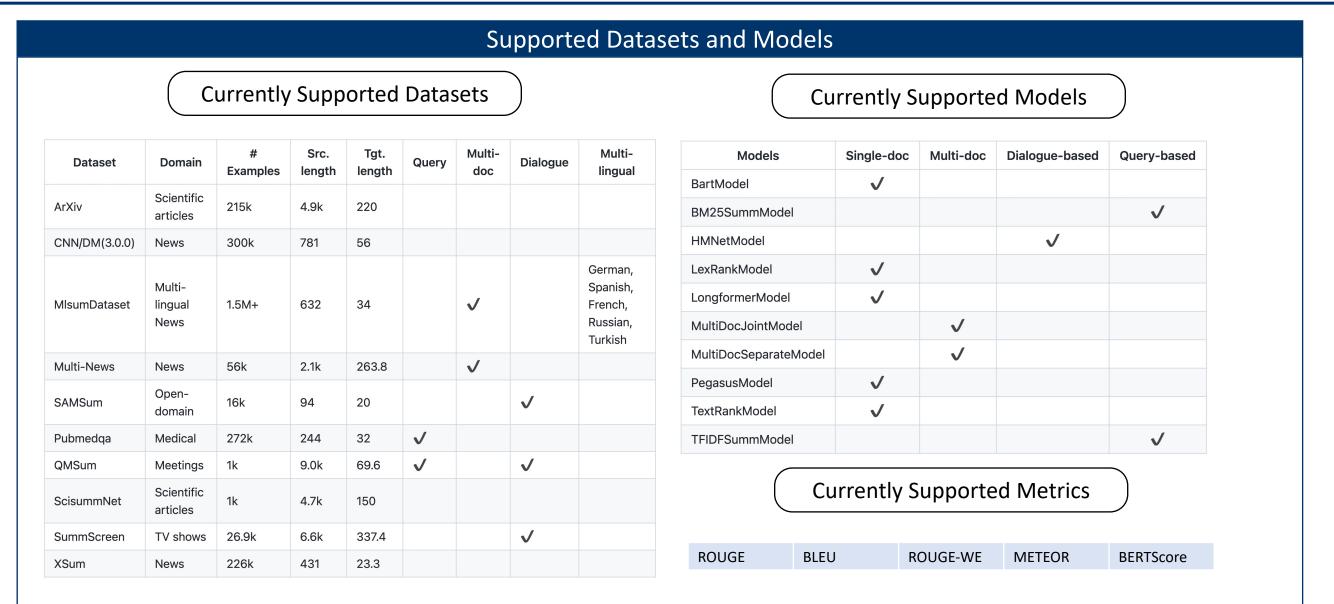

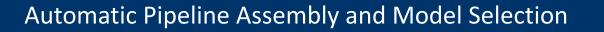

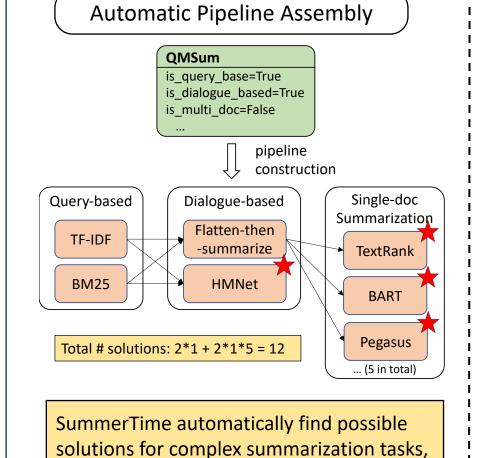

such as query-based dialoguq

summarization shown here

### **Model Selection**

#### Algorithm 1 SELECT $(\mathcal{M}, \mathcal{D}, \mathcal{E})$ **Input:** $\mathcal{M}$ : a pool of models to choose from, $\mathcal{D}$ : a set of examples from a dataset, $\mathcal{T}$ : a set of evaluation metrics, d: initial resource number, k: increase resource factor **Output:** $M \subseteq \mathcal{M}$ : a subset of models; 1: Initialize $M = \mathcal{M}, M' = \emptyset$ while $M' \neq M$ do $D = sample(\mathcal{D}, d)$ for each $m \in M, e \in \mathcal{E}$ do $r_m^e = eval(m, D, e)$ end for for each $m \in M$ do if $\exists m'$ s.t. $r_{m'}^e > r_m^e, \forall e \in \mathcal{E}$ then $M = M \backslash m$ end if 12: end for 13: d = d \* k14: end while

# We use successive-halving to save time and resources in searching for the best models

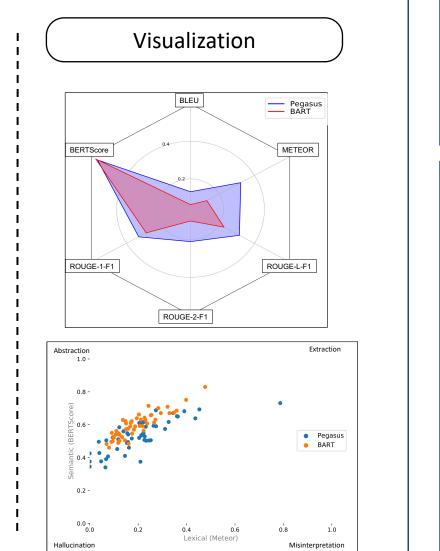

## Code Example for Using SummerTime

```
import dataset
import model
import evaluation
# load a supported dataset
dataset.list all dataset()
dataset.CnndmDataset.show description()
cnn dataset = dataset.CnndmDataset()
# OPTION 1: user manually select and evaluate
model.list_all_models()
model.BartModel.show_capability()
exp model = model.BartModel()
summaries = exp_model.summarize(articles)
targets = [instance.summary for instance in
             cnn dataset.test set]
bert metric = evaluation.BertScore()
bert metric.evaluate(summaries, targets)
# OPTION 2: automatic pipeline assembly
# Here we use a more complex task: query-
# based + dialogue-based summarization
qmsum_dataset = dataset.QMsumDataset()
assembled models =
     assemble model pipeline(QMsumDataset)
# AND automatic model selection
model selector = evaluation.ModelSelector(
                     models=assembled_models,
                    dataset=qmsum_dataset,
                    metrics=[bert metric])
eval table = model selector.run()
model selector.visualize()
```

#### **Future Versions**

We would like to consider the following as important future work for SummerTime:

Future Work 1: Adding datasets and models for multilingual support or summarization of non-English text. This is already a work-in-progress.

Future Work 2: Enable the model for training and finetuning on the datasets.

Future Work 3: Add more visualization methods to better help the user compare different summarization models.